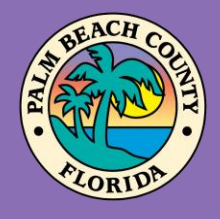

**Palm Beach County Youth Services Department Residential Treatment and Family Counseling Division Education and Training Center**

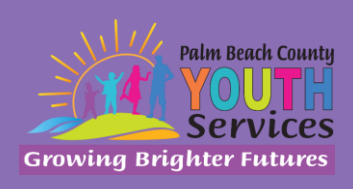

# **Race-Based Implicit Bias and Microaggressions**

**Presented by Danniella Jones, Psy.D. Monday, July 13, 2020**

9:00 am - 11:00 am

**\*Location: Zoom Remote Video Conference\***

Once registration is confirmed, link to access the training will be provided

**Registration Fee:** There is no cost associated with this presentation

> **Continuing Education:**  2 CE credits will be offered

> > **Registration Link:**

<https://www.surveymonkey.com/r/G6JC2DQ>

Registration closes at 3:00 pm on July 9, 2020

# **Description:**

Racial microaggressions are everyday insults, indignities, and demeaning messages sent to people of color by typically well-intentioned people who are unaware of the hidden messages being sent to them (Sue et al., 2007). While seemingly small or insignificant, for ethnic minority groups that experience these often and on a daily basis, there may be significant relational, emotional, and behavioral consequences. This intermediate presentation will define race-based implicit bias and microaggressions as well explore their impact on youth, families, and those who work with youth. Finally, it will provide strategies for increasing individual awareness of implicit bias as well as treating and responding appropriately to those impacted.

# **Learning Objectives:**

- 1) Define racial microaggressions and implicit bias.
- 2) Describe the impact of racial microaggressions and implicit bias on the wellbeing of youth and those working with youth.
- 3) Identify ways to increase awareness of their own bias and effectively respond to impacted youth and families.

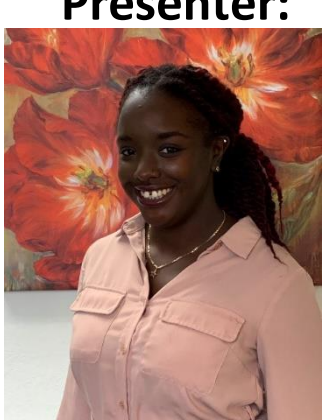

# **Presenter:**

**Danniella Jones, Psy.D.** earned her bachelor's degree at Berry College in Rome, Georgia and her doctorate degree at Spalding University in Louisville, Kentucky. She completed her doctoral internship at Cherokee Health Systems, an integrated primary care and community mental health center in Knoxville, Tennessee and her post-doctoral fellowship with Palm Beach County Youth Services Department at Highridge Family Center. Dr. Jones is currently a psychologist at the Education and Training Center where she provides clinical supervision to doctoral trainees, conducts family therapy and psychological evaluations, and offers trainings and outreach to the community. She has conducted research related to race-based stereotypes and evidenced-based practices for treating complex trauma. She has experience working as a victim advocate in a sexual assault/domestic violence shelter and as a therapist at a center that provides services for survivors of interpersonal trauma. Her professional interests include working with high risk, underserved, and diverse youth as well as with survivors of interpersonal trauma and common comorbidities such as self-harm, substance misuse, etc.

**Disclaimer:** The information presented in this program is based on methodological, theoretical, research, or practice knowledge base. The program is based on information from professional resources. Limitations of the content being taught are acknowledged, recognizing that there are additional resources available not referred to in this program. There is no commercial support for this program.

#### **Continuing Education Information:**

Youth Services Department, Palm Beach County is approved by the American Psychological Association to sponsor continuing education for psychologists. Youth Services Department, Palm Beach County maintains responsibility for this program and its content.

Youth Services Department, Palm Beach County is also approved to provide continuing education to LCSW's, LMFT's, and LMHC's by the Florida Board of Clinical Social Work, Marriage and Family Therapy, and Mental Health Counseling (Provider # 50-533, expires March 31, 2021).

Youth Services Department, Palm Beach County is approved to provide continuing education to RN's, ARNP's, LPN's and CNA's by the Florida Board of Nursing (Provider # 50-533, expires October 21, 2020).

In order to receive Continuing Education credits, you must complete an electronic evaluation form. A link to the form will be provided to you at the conclusion of the training. You must include your name and license number. Certificates will be emailed once receipt of your evaluation form has been confirmed.

**All mental health professionals will receive two (2) continuing education credits for the workshop. Full attendance is required. No partial credit will be awarded. Check your licensing state's rules and regulations for more information regarding your continuing education requirements.**

**Space is Limited:** Registration is accepted on a first-come, first-served basis. Only the first 200 registrants will be able to access the training link.

**What to Bring:** A pen and paper for taking notes. You may wish to use your personal headsets/earbuds for enhanced audio quality.

**Accommodations for the differently abled:** Individuals needing special accommodations, please contact [Cristal Montepeque](mailto:cmontepeque@pbcgov.org) at (561) 233-4460.

**Registration contact person:** Cristal Montepeque at (561) 233-4460 o[r CMontepeque@pbcgov.org](mailto:CMontepeque@pbcgov.org)

# **For information about other Education & Training Center trainings/workshops and clinical services please visit our website at**

[www.pbcgov.com/youthservices/](http://www.pbcgov.com/youthservices)EducationCenter

or call (561) 233-4460

### **Zoom Instructions**

If you have never used Zoom before, you will need to click on the attendee link (below). Once you click join you will be prompted to download and install Zoom. You may also download the Zoom app on a computer or mobile device.

Please register for the webinar and make sure that software is working prior to Wednesday's 9:30 webinar.

#### **How to Ask Questions During Zoom:**

- 1. Click the Chat icon in the top toolbar.
- 2. Use the "Send to" drop-down menu to select the recipients of the message.
	- **Everyone** All participants will see the message in their Chat pane.
	- **Organizer(s) only** All organizers will see the message in their Chat pane.
	- **Individual attendee** Only the selected organizer or attendee will receive the private message.
- 3. Type your message in the text field, then click **Send.**

Please click the link below for more help:

<https://support.zoom.us/hc/en-us/articles/201362193-Joining-a-Meeting>